#### **New Attribute Table Suppresses PostGIS Table Column**

*2009-03-27 06:10 AM - Horst Düster*

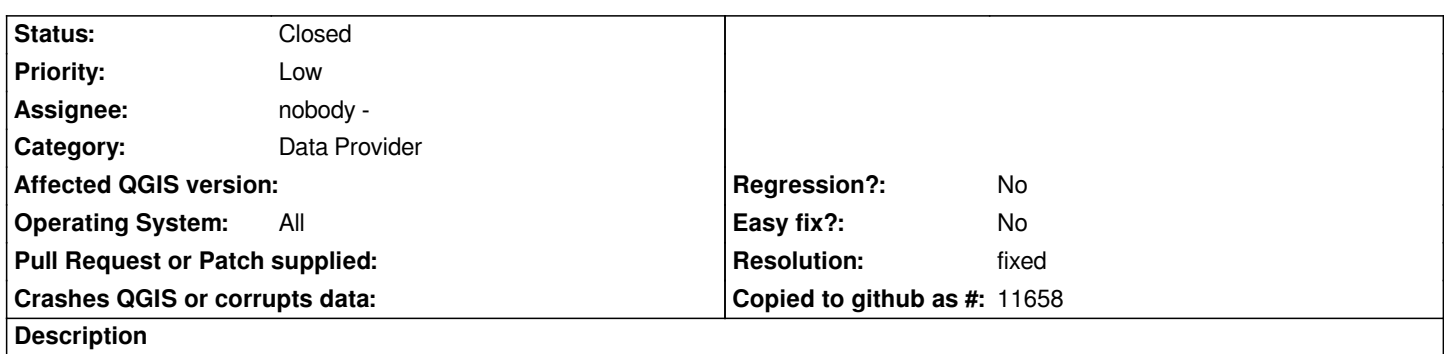

*After open a [[PostGIS]] layer attribute table not all columns are displayed. Always the last defined column from table definition is suppressed. Insted a nameless column with NULL appears. It seems that the geometry column is not correct supported.*

*r10424*

## **Associated revisions**

**Revision 3de73cc0 - 2009-03-27 06:42 PM - Jürgen Fischer**

*fix #1598*

*git-svn-id: http://svn.osgeo.org/qgis/trunk/qgis@10429 c8812cc2-4d05-0410-92ff-de0c093fc19c*

**Revision [8688c0e6 - 2009-03-27 06:42 PM - Jürgen](http://svn.osgeo.org/qgis/trunk/qgis@10429) Fischer**

*fix #1598*

*git-svn-id: http://svn.osgeo.org/qgis/trunk@10429 c8812cc2-4d05-0410-92ff-de0c093fc19c*

## **History**

## **#1 - 2009[-03-27 10:43 AM - Jürgen Fischer](http://svn.osgeo.org/qgis/trunk@10429)**

*- Resolution set to fixed*

*- Status changed from Open to Closed*

*should be fixed in .*

## **#2 - 2009-03-27 10:44 AM - Jürgen Fischer**

*Replying to [comment:1 jef]:*

*should be fixed in .*

*commit:8688c0e6 (SVN r10430) that is.*

## **#3 - 2009-03-28 04:21 AM - Horst Düster**

*Replying to [comment:2 jef]:*

*Replying to [comment:1 jef]:*

*should be fixed in .*

*commit:8688c0e6 (SVN r10430) that is.*

*Jürgen*

*Thanks for the fix!*

*Horst*

# **#4 - 2009-08-22 01:03 AM - Anonymous**

*Milestone Version 1.1.0 deleted*